# **Skyward Documentation**

Yeah, reviewing a ebook **Skyward Documentation** could grow your near links listings. This is just one of the solutions for you to be successful. As understood, deed does not recommend that you have astonishing points.

Comprehending as with ease as settlement even more than other will find the money for each success. adjacent to, the notice as with ease as perspicacity of this Skyward Documentation can be taken as without difficulty as picked to act.

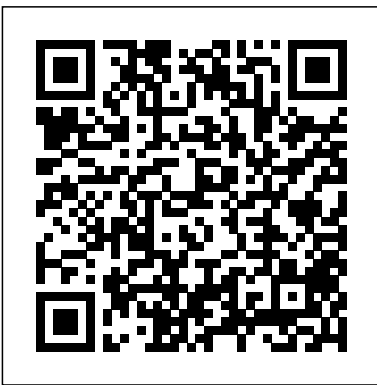

Support, Training, and Documentation | Skyward

SKYWARD DOCUMENTATION –1094C/1095C PROCESSING Revised: 12/10/2020 Page 2 of 70 Version 05.20.10.00.06 3. Click Browse and choose the location where the two test files will be saved after they are created.

### **Skyward Documentation / Skyward Help & Documentation**

Skyward helps our district by saving us so much time and money. Our department saves 20 hours per week on average using Skyward. We love how user-friendly it is, and our employees love Employee Access." Kelly Hallmark Verona Area School District, WI

*Learning and Training Options | Skyward* VP, Environmental, Health & Safety, Moss

Construction Without Skyward the full documentation to get the Flights Over People would

have been a nightmare. We used the platform and the Take Flight documentation to help prove our safety case.

Student Codes - Skyward Welcome to the externally accessible API for Skyward Enterprise customers. This document is designed to help you become familiar with the basic concepts of the Skyward API and includes code, call, and responses examples to get you started. The Skyward API is a REST API, specifically JSON over HTTP.

*Software Overview | Skyward User Guide* Latest documentation and products about your Skyward software. IT Services All the answers and technical information you need to get your system running at peak performance.

*Skyward Educator Access Plus*

that you can use to create a Web browser popup exception for your Skyward Web link. If you need. assistance, please contact your School District's Technology Department. This section is for Technology departments: If you are interested in deploying Internet Explorer settings.

## Skyward

Skyward Documentation; Moline-Coal Valley School District No. 40. 1619 11th Avenue, Moline, IL 61265 Phone: (309) 743-1600 . Powered by Edlio. Calendar Skyward Contact News ... *Family Access User Guide - Skyward*

Score Entry. My Print Queue

Skyward | School Management Software | SIS

## and ERP

Use the "Skyward Family Access" documentation to navigate the system to see important information for your student such as grades and attendance. Please complete the form on this website if you experience any issues while trying to register for a LaunchPad account or within Skyward Family Access. Then provide the form to your student's school.

*1094C/1095C Processing Manual - Skyward* Skyward's flight planning and logging features gives you the ability to manage your business operations and ongoing compliance. Easily assign pilots, observers and other crew members, equipment, scheduling, and documentation to a particular job. Custom fields allows you to track the metrics that matter to your business and jurisdiction.

*Check Your Grades - Skyward* Skyward Academy Training Courses: Partner Portal Developer login Family Toolkit: Support Center (Authorized Support Contacts only) ... or assignment and/or documentation of required trainings.

limit! E-signatures are just as legal as the ones scribbled onto paper, so there should be no legal ...

*SKYWARD BOOK REVIEW | BRANDON*

*SANDERSON Skyward Book Review SKYWARD BY BRANDON SANDERSON BOOKTALK STARSIGHT ? - REVIEW SKYWARD | Official Book Cover Reveal Video Skyward Training SKYWARD LIVESHOW \u0026 END OF YEAR SUPERLATIVES | BOOKSPLOSION 2018 BOOKS I'VE READ RECENTLY #16 Educator Access Plus from Skyward University Book Store Presents Brandon Sanderson November 10,2018 STARSIGHT BOOK REVIEW | BRANDON SANDERSON Skyward: Printing Report Cards skyward vines for m-bot's subroutine MORE skyward vines for m-bot's subroutine Brandon Sanderson: Writing of Epic Proportions Starsight Release Day!! | VLOG Skyward Brandon Sanderson release 1 of 3 - musings Skyward Family*

*Access Instructional video Brandon Sanderson Oathbringer Interview Skyward review Log into Skyward from Home Importing Scores into Skyward Gradebook Skyward - by Brandon Sanderson | Book Review*

*Skyward Book Review*Skyward Gradebook overview SKYWARD BY BRANDON SANDERSON BOOKTALK *Skyward Claim the Stars Fan made Trailer Skyward by Brandon Sanderson | Book Review Skyward Family Access* Skyward IDO Selection

A: You'll want to work with your internal Skyward support contacts to submit an on-demand training request. Visit the Know Your Skyward Training Options article and scroll down near the bottom for step-by-step instructions. If you still can't find it after revising your search, try visiting your school district's website instead. Most of our customers have a link to their Skyward portal right ...

### **Skyward Educator Access Plus**

This document provides an overview of the various options available in Family Access and is intended for district staff who are supporting Family Access users. District staff members have the capability to limit which areas and options are available to the Family Access user.

#### *APIs | Skyward User Guide*

These are just a few examples—the sky is the Skyward Help & Documentation. Printing Gradebook for End-of-Year Checklist. If you are having trouble viewing the document, you may download the document. Sending Messages to Specific Students. If you are having trouble viewing the document, you may download the document. Using the "New" Button.

*Skyward - Orange County Public Schools* **SKYWARD BOOK REVIEW | BRANDON SANDERSON** Skyward Book Review SKYWARD BY BRANDON SANDERSON BOOKTALK *STARSIGHT ? - REVIEW* SKYWARD | Official Book Cover Reveal Video **Skyward Training** SKYWARD LIVESHOW \u0026 END OF YEAR SUPERLATIVES | BOOKSPLOSION 2018 BOOKS I'VE READ RECENTLY #16 Educator Access Plus from Skyward University Book Store

Presents Brandon Sanderson November

10,2018 STARSIGHT BOOK REVIEW | BRANDON SANDERSON *Skyward: Printing Report Cards* skyward vines for m-FAMILY ACCESS TOOLKIT – bot's subroutine MORE skyward vines for m-STUDENTS Revised: 03/2016 Page 2 of 2 bot's subroutine Brandon Sanderson: Writing of Epic Proportions *Starsight Release Day!! | VLOG Skyward Brandon* Sanderson release 1 of 3 - musings Skyward included them. Family Access Instructional video *Brandon Sanderson Oathbringer Interview* Skyward review Log into Skyward from Home Importing Scores into Skyward Gradebook Skyward - by Brandon Sanderson | Book Review Skyward Book ReviewSkyward Gradebook overview SKYWARD BY BRANDON SANDERSON BOOKTALK *Skyward Claim the Stars Fan made Trailer Skyward by Brandon Sanderson | Book Review Skyward Family Access* Skyward IDO Selection Skyward Documentation A: You'll want to work with your internal Skyward support contacts to submit an ondemand training request. Visit the Know Your Skyward Training Options article and scroll down near the bottom for step-by-step instructions. If you still can't find it after revising your search, try visiting your school district's website instead. Most of our customers have a link to their Skyward portal right ... Parent-Teacher Conference Scheduler - Skyward SKYWARD DOCUMENTATION – FAMILY ACCESS TOOLKIT – PARENTS Revised: 03/2016 Page 2 of 2 Once you've found a time that works for you, click Select then Save. Scheduled conferences will automatically show up in your calendar. *Take Flight | Skyward* SKYWARD DOCUMENTATION – Clicking on a class title will open information such as lesson plans and curriculum maps, if your teacher has Skyward Documentation – Skyward – Moline-Coal Valley ... Setup>Skyward Contact Access>District Setup>Configuration>Student Configuration. If Tracks are being used, then this code can be used to cross-walk a track with a Scheduling Team for the purposes of current and future scheduling. • \*\*Group Requests – The value you enter in 1st, 2nd, 3rd, and 4th should be the scheduling team.

**How do I disable my Web browser's popup blocker? - Skyward**